## Lehrstoffverteilung

# **Greenkeeper - Ausbildung**

 **EDV für den Golfplatz**

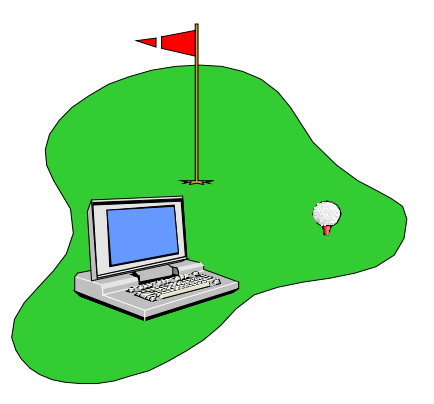

#### Einführung in das Greenkeeping

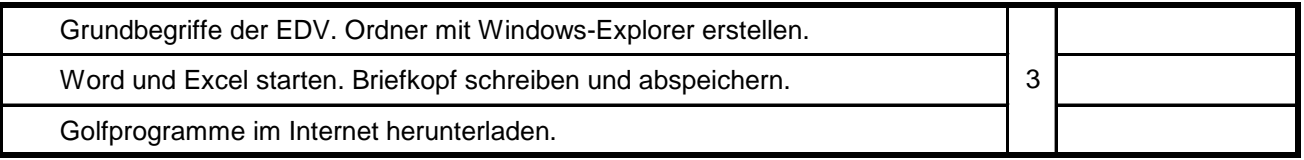

### Greenkeeper - Ausbildung Block A

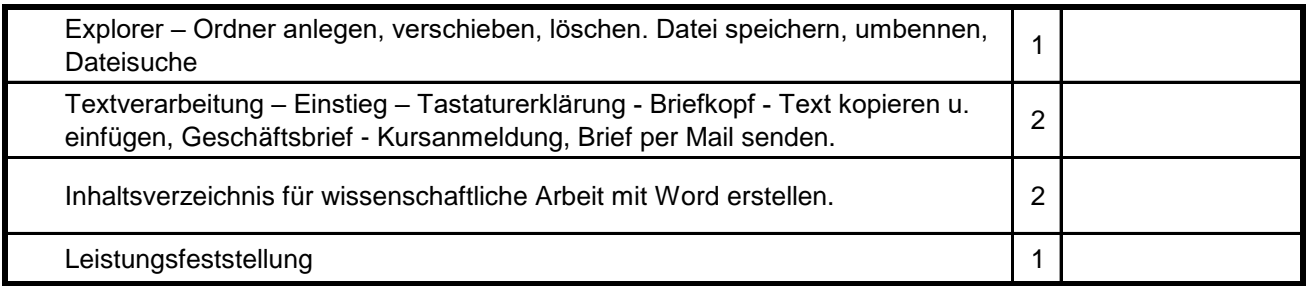

## Greenkeeper - Ausbildung Block B

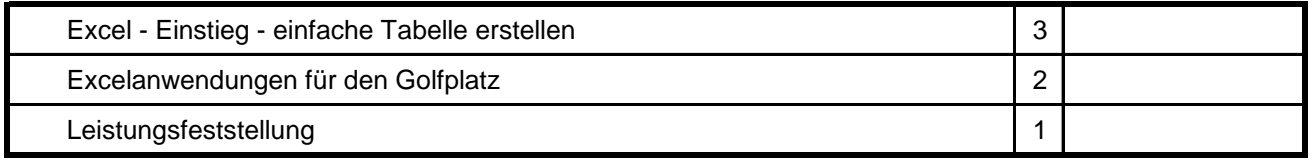

#### Greenkeeper - Ausbildung Block C

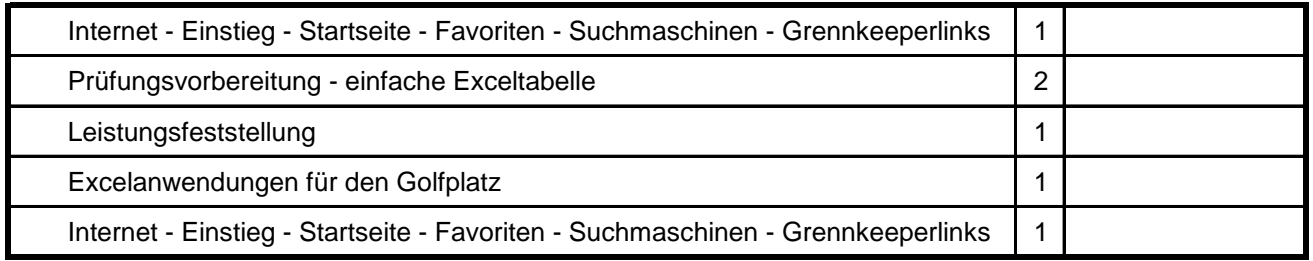